, tushu007.com  $<<$ Ansoft 12  $<<$ Ansoft 12 $>$ 13 ISBN 9787508460843 10 ISBN 7508460844 出版时间:2010-1

 $(2010-01)$ 

页数:359

PDF

更多资源请访问:http://www.tushu007.com

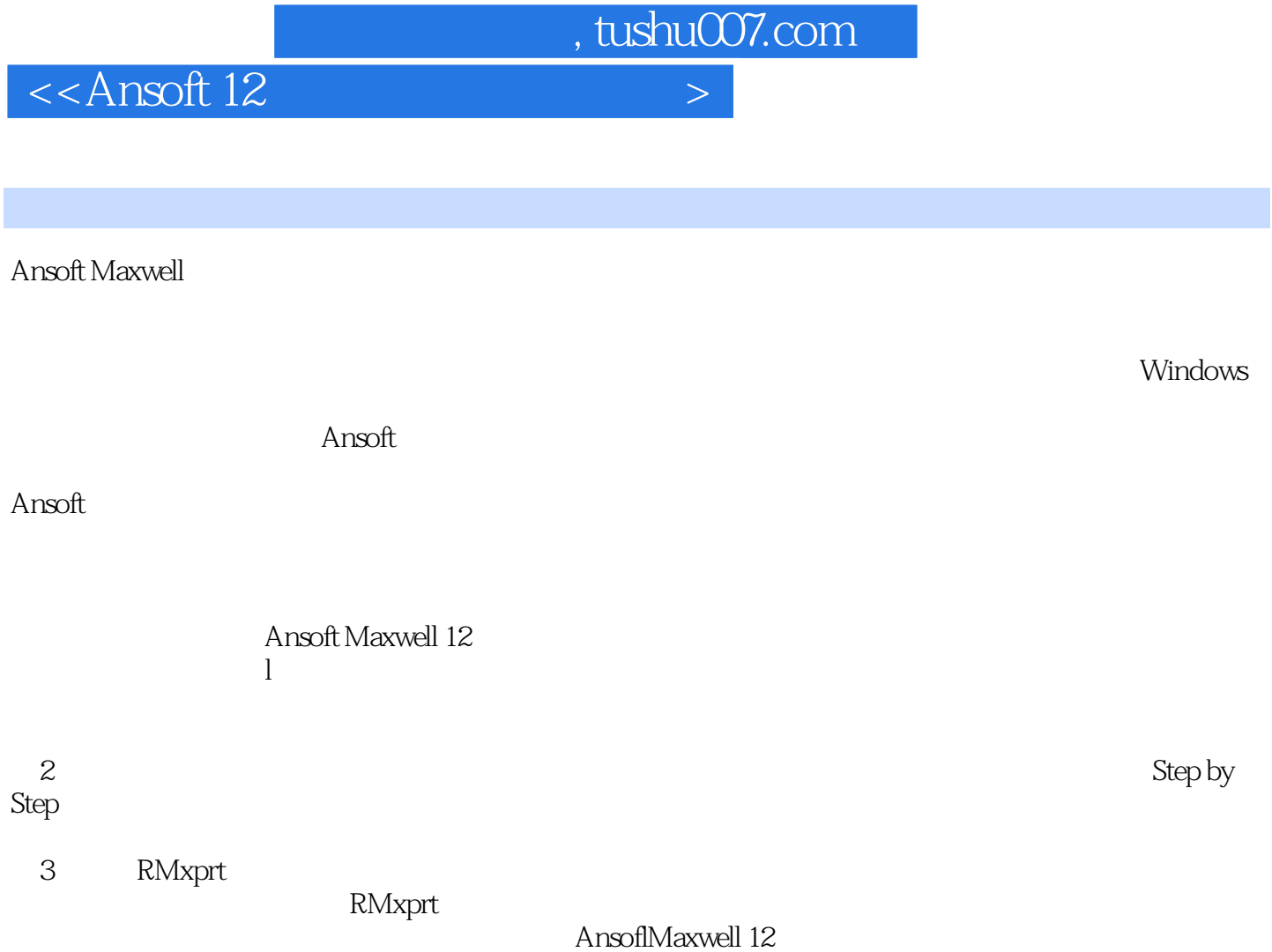

Ansoft 12 Ansoft Maxwell Ansoft12 1 Ansoft Ansoft 12 2 Ansoft Maxwell 12 3 RMxprt Ansoft12 Ansoft Maxwell  $\lambda$ nsoft $12$ Ansoft12

Ansoft Maxwell and Ansoft Maxwell and Ansoft Maxwell and Ansoft Ansoft Ansoft Ansoft Ansoft Ansoft Ansoft Anso

 $<<$ Ansoft 12

, tushu007.com

, tushu007.com

 $<<$ Ansoft 12

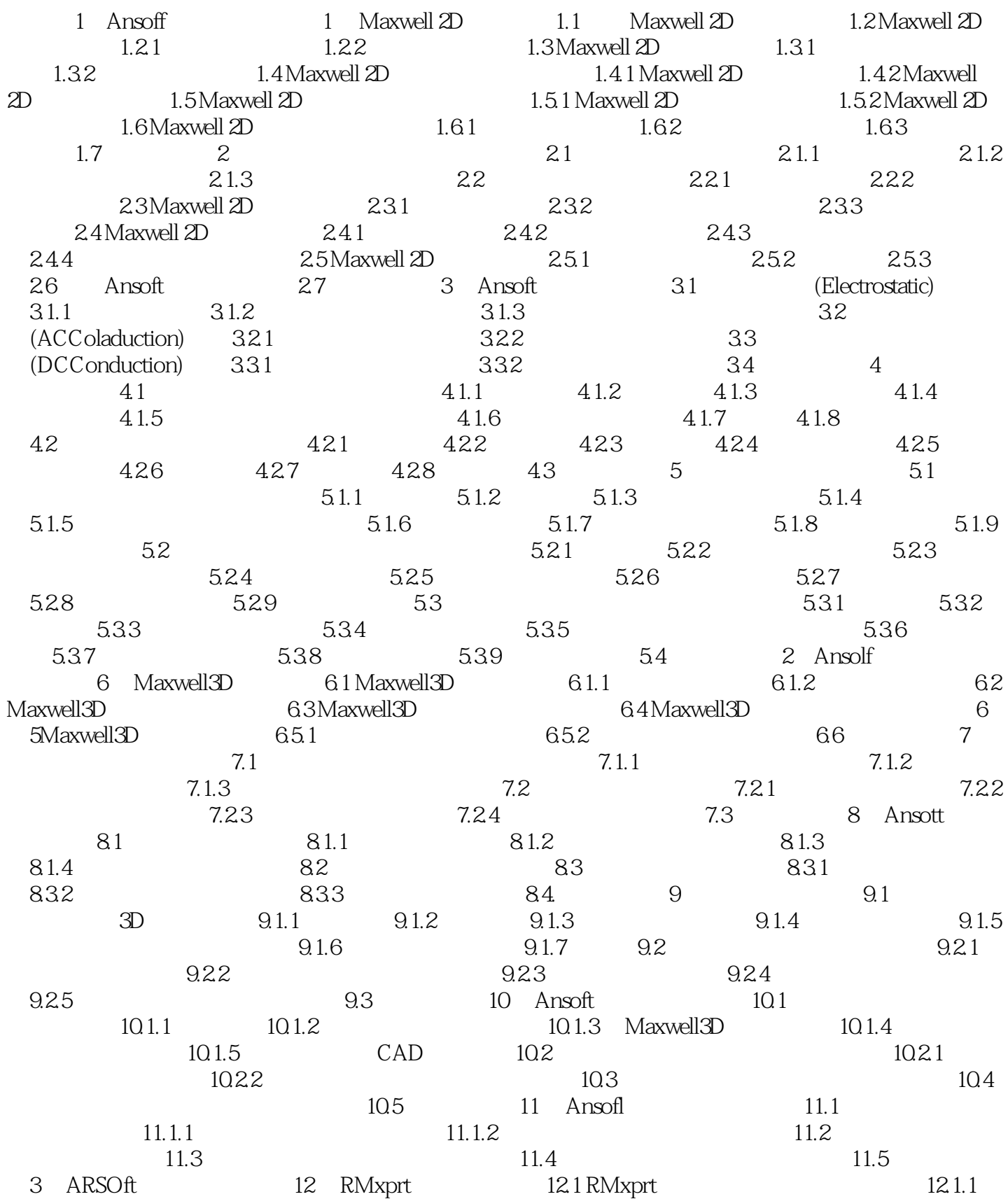

, tushu007.com  $<<$ Ansoft 12

12.1.2 RMxprt 12.1.3 Y160M.4 12.1.5 Y160M.4 12.1.5 Y160M.4 12.1.5 Y160M.4 20 12.2 RMxprt 12.1.5 Y160M.4 12.2 R.Mxprt Maxwell 2D 3D<br>Maxwell 2D 12.2 RMxprt Maxwell 3D 12.3 RMxprt 12.2 RMxprt Maxwell3D 12.3 RMxprt 12.4 , tushu007.com

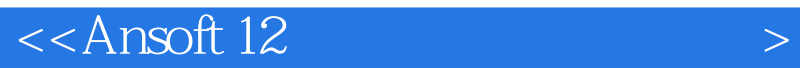

 $1-2$ 

## $1-3$

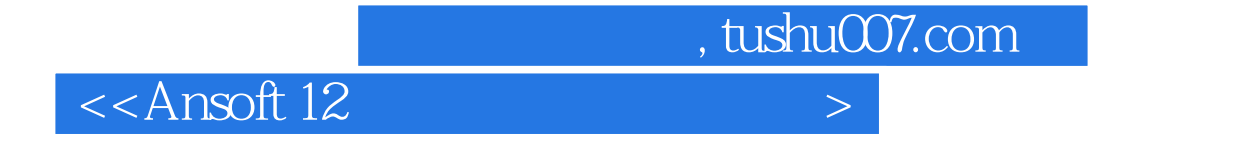

Ansoft12 Ansoft Ansoft

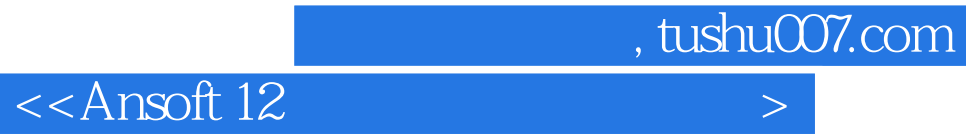

本站所提供下载的PDF图书仅提供预览和简介,请支持正版图书。

更多资源请访问:http://www.tushu007.com